*Projet d'expérimentation de l'éclaircie commerciale sur la Réserve faunique de Matane relativement à la tordeuse des bourgeons de l'épinette et à la transformation des bois*

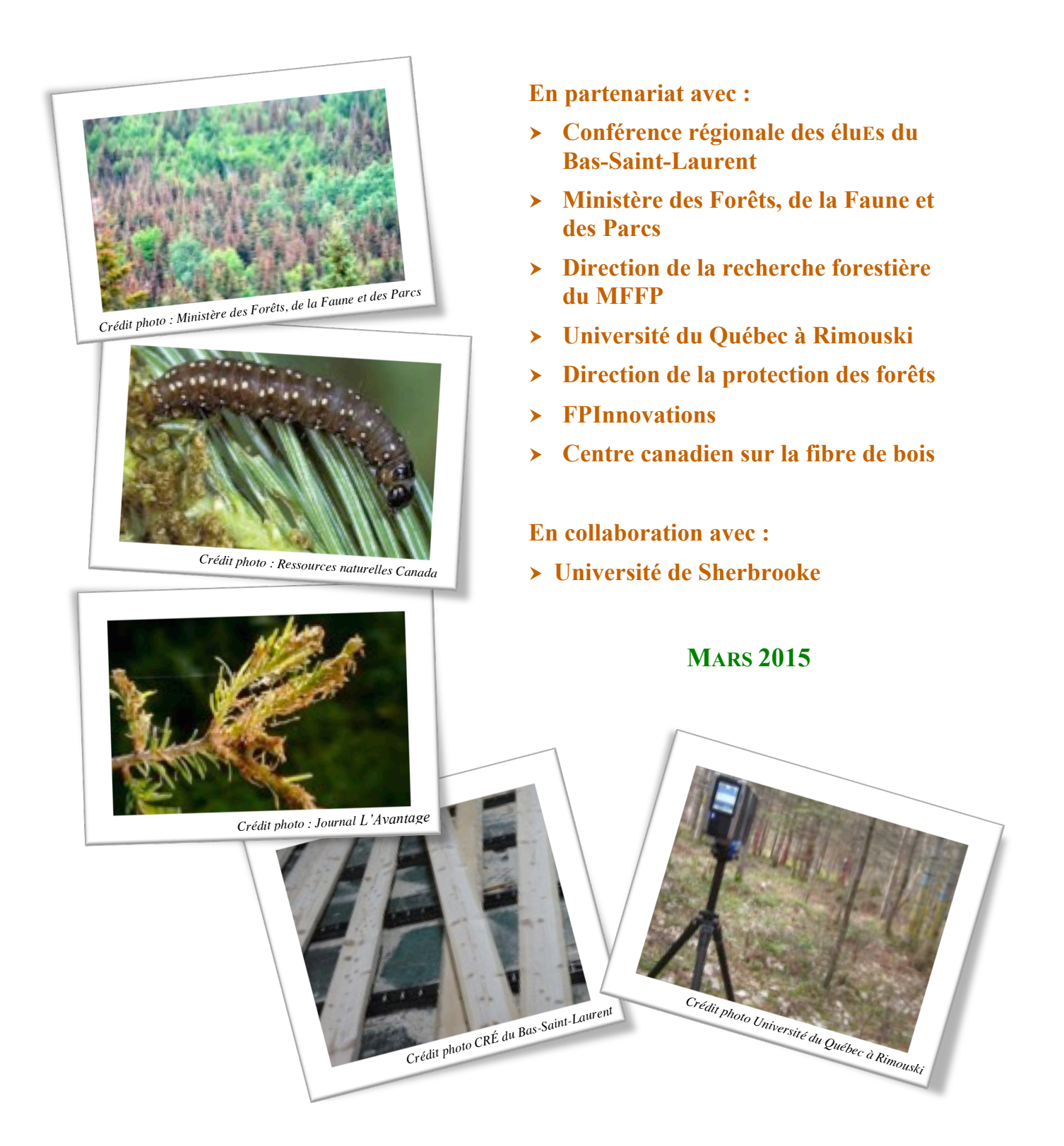

### **RÉDACTION DU PROTOCOLE**

- Laurent Gagné Conférence régionale des éluEs du Bas-Saint-Laurent (coordination, régénération et panier de produits)
- Stéphane Tremblay Direction de la recherche forestière du Ministère des Forêts, de la Faune et des Parcs (structure du dispositif et suivis dendrométriques)
- Louis Morneau Direction de la protection des forêts (suivi de la défoliation et des populations de la tordeuse des bourgeons de l'épinette)
- Luc Gagnon Ministère des Forêts, de la Faune et des Parcs (structure du dispositif et suivis dendrométriques)
- Robert Schneider et Ulysse Rémillard Université du Québec à Rimouski (LiDAR et panier de produits)
- Yves Giroux et Isabelle Duchesne FPInnovations et Centre canadien sur la fibre de bois (LiDAR et panier de produits)

#### **COLLABORATEURS**

- Richard Fournier Université de Sherbrooke
- Joris Ravaglia Université de Sherbrooke

**Conférence régionale des éluEs du Bas-Saint-Laurent**

186, rue Lavoie Rimouski (Québec) G5L 5Z1 Téléphone : 418 724-6440 – Télécopieur : 418 724-6054 Adresse électronique : crebsl@crebsl.org Site Internet : http://www.crebsl.org

# **TABLE DES MATIÈRES**

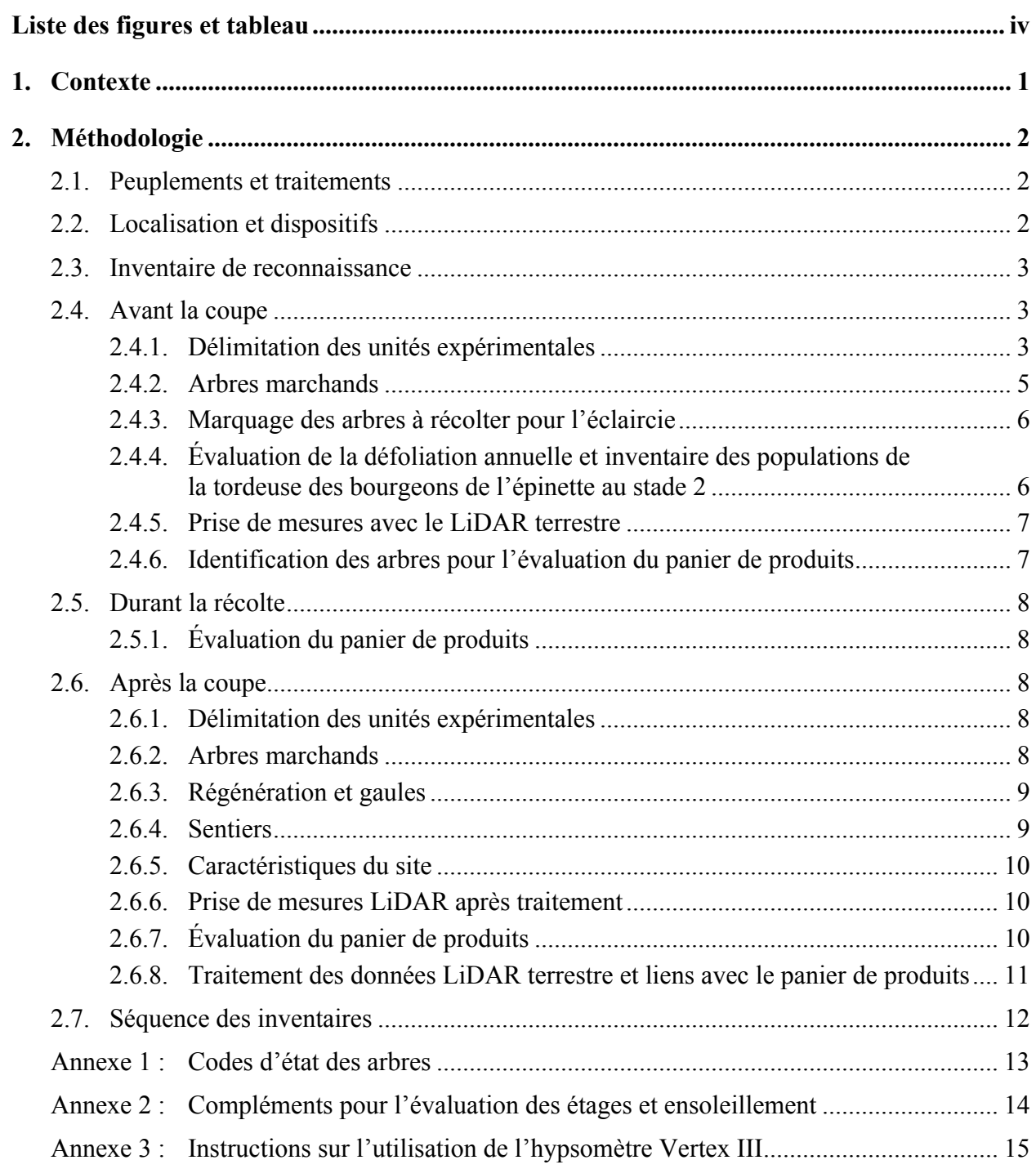

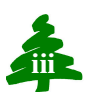

## **LISTE DES FIGURES ET TABLEAU**

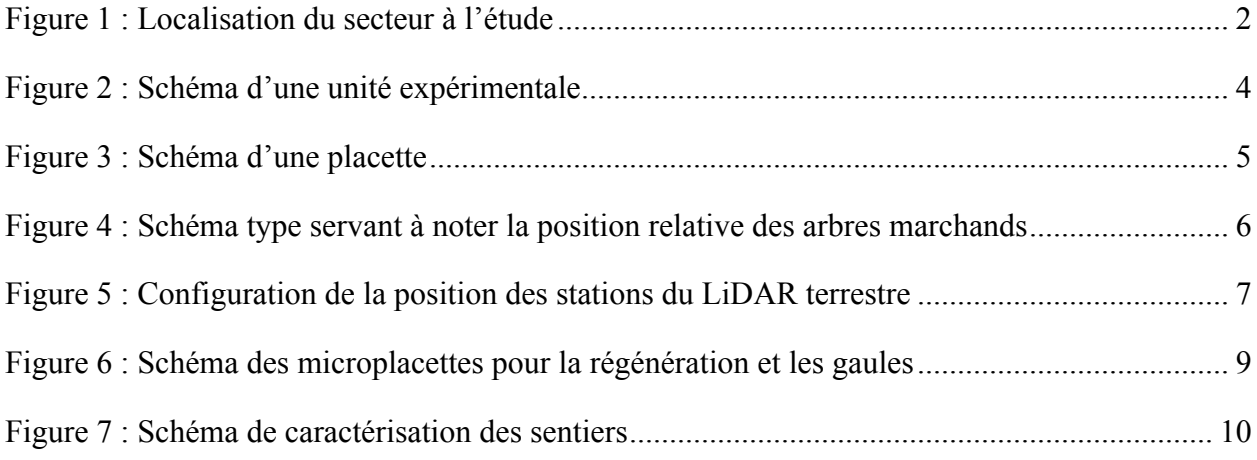

Tableau 1 : Classes de DHP pour les arbres servant à l'évaluation du panier de produits............. 7

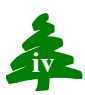

## **1. CONTEXTE**

Au cours des prochaines années, l'importance des superficies sur lesquelles des plantations d'épinettes ayant atteint le stade de prématuré et qui auront les attributs requis pour être traitées en éclaircie commerciale ne cesseront d'augmenter. Dans une certaine proportion, voire plusieurs, il serait alors souhaitable de procéder à une éclaircie commerciale de manière à stimuler la croissance en diamètre des arbres résiduels tout en améliorant la qualité et conséquemment la valeur du peuplement. Toutefois, étant donné l'imminence de l'épidémie de la tordeuse des bourgeons de l'épinette (phase préépidémique de la période endémique), il faut agir avec prudence pour ne pas diminuer la résistance des arbres et des peuplements. Plus spécifiquement, il faut que les éclaircies commerciales soient réalisées afin de moduler la composition et ainsi diminuer la susceptibilité des peuplements plutôt que miser sur l'amélioration de la vigueur des arbres résiduels, puisque ce bénéfice n'aura vraisemblablement pas le temps de se matérialiser. Pour ce qui est de l'amélioration de la vigueur résultant de l'application de différentes modalités de l'éclaircie commerciale, il faut étudier les effets dans les peuplements traités avant la période épidémique. L'application de différentes modalités d'éclaircie commerciale pose d'autres questionnements en matière de qualité de peuplements résiduels et de paniers de produits, particulièrement en ce qui concerne l'utilisation de nouvelles technologies susceptibles de nous guider dans nos prises de décisions dans le futur.

Ce projet comporte deux volets : le volet biologique (composition et vigueur) et le volet économique. Pour l'application d'une éclaircie commerciale lorsqu'une infestation est imminente (volet composition), les objectifs sont de quantifier les impacts de différents degrés de composition en sapin sur la survie et le développement des arbres et des peuplements, et ce, jusqu'à la récolte finale et de déterminer le coût de la récolte ainsi que le panier de produits récoltés. En ce qui a trait au volet vigueur<sup>1</sup>, l'objectif est de caractériser les effets des variantes réalisées sur la survie et le développement à l'échelle de l'arbre et du peuplement. Finalement, le volet économique entend analyser et comparer deux technologies : le Lidar terrestre et le lecteur optique 3D.

**NOTE : Le présent document constitue le protocole expérimental et ne fait l'objet d'aucun résultat.**

 <sup>1</sup> Ce volet sera réalisé en 2015-2016 dans un autre dispositif au Bas-Saint-Laurent.

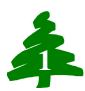

## **2. MÉTHODOLOGIE**

#### **2.1. PEUPLEMENTS ET TRAITEMENTS**

Pour le volet sur la composition, le ou les peuplements ciblés sont des plantations d'épinettes blanches dans lesquelles il y a eu un recrutement suffisant en sapin. Les traitements prévus sont :

- aucune intervention (témoin);
- une éclaircie commerciale avec priorité à l'espacement;
- une éclaircie commerciale avec récolte la plus complète possible du sapin.

L'objectif est d'avoir une proportion de sapins après le traitement autour de 0 %.

#### **2.2. LOCALISATION ET DISPOSITIFS**

Le dispositif expérimental est situé sur la Réserve faunique de Matane dans une plantation d'épinettes blanches de 1984, d'une superficie de 60 ha (figure 1). Le nombre moyen de tiges est de 1 579 par ha et la proportion moyenne de sapins est de 16 %.

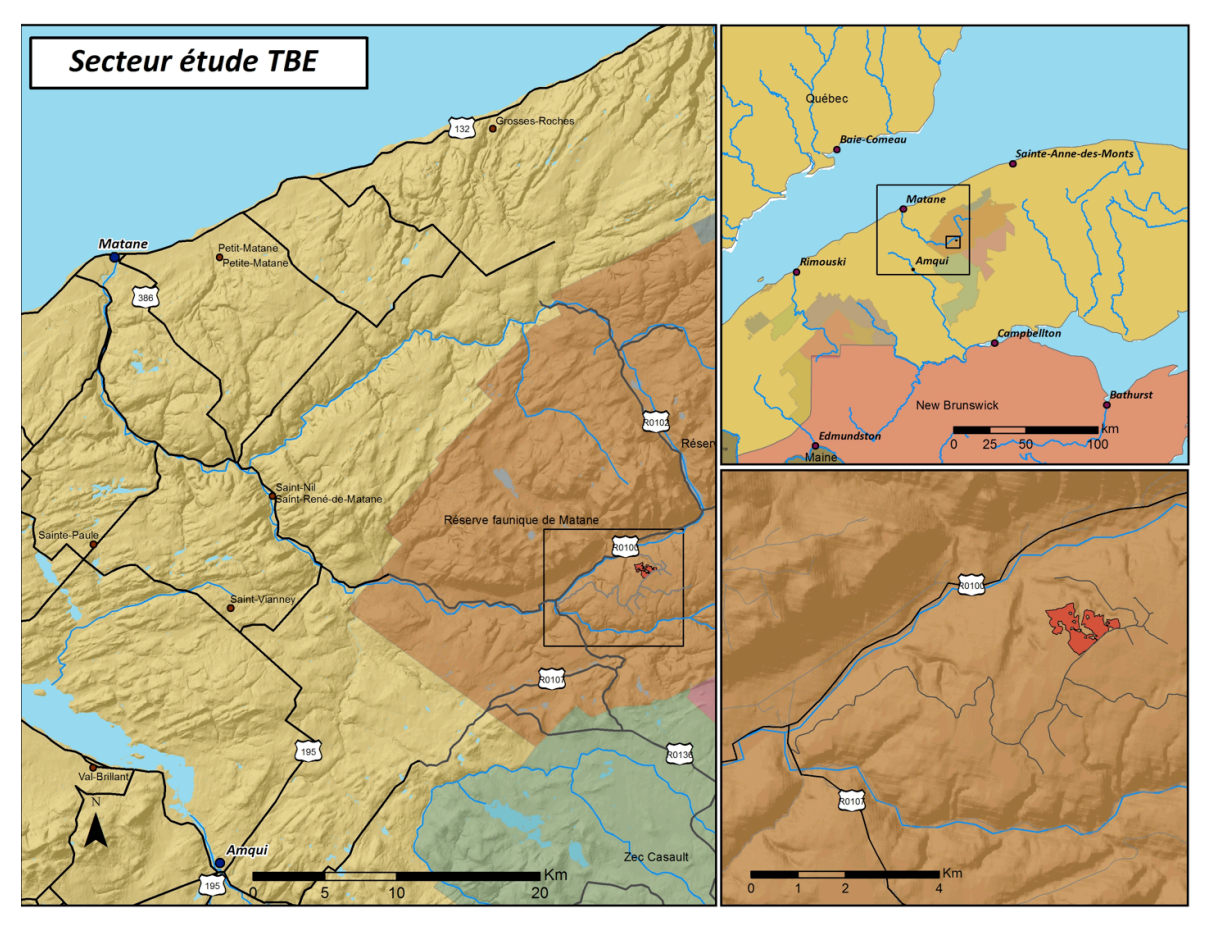

**Figure 1 : Localisation du secteur à l'étude**

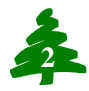

Dans le cas du volet sur la composition, le dispositif est formé de cinq répétitions de trois traitements (pourcentage résiduel de sapins en surface terrière marchande) pour un total de quinze unités expérimentales. Avant le traitement, il faut que les conditions (caractéristiques dendrométriques, écologiques, topographiques, etc.) soient le plus possible homogènes pour toutes les unités expérimentales. Advenant que cette homogénéité serait impossible à obtenir, il faudrait alors définir des blocs qui respecteraient ce critère de manière à pouvoir isoler la variabilité pour une répétition de chaque traitement.

#### **2.3. INVENTAIRE DE RECONNAISSANCE**

Pour vérifier cette homogénéité, au besoin définir des blocs et déterminer la position de chaque unité expérimentale dans le volet sur la composition, il faut procéder à un inventaire de reconnaissance systématique des secteurs propices à raison d'une placette de reconnaissance avec 11,28 m de rayon aux deux hectares. L'échantillonnage sera doublé comme dans le cas de l'établissement d'un dispositif en peuplement naturel. Dans chaque placette, il s'agit de dénombrer tous les arbres marchands par essence et par classe de diamètre à hauteur de poitrine (DHP) de 2 cm. Lors du dénombrement, il faut prendre soin de diriger l'extrémité de la règle graduée du pied à coulisse vers le centre de la placette. Le centre de chaque placette est identifié avec un morceau de bois (par exemple une branche morte et sèche) piqué solidement dans le sol portant un ruban forestier sur lequel est inscrit le numéro unique de la placette. La position géographique du centre est prise de manière précise (mode statique). Les données doivent idéalement être saisies directement dans DendroDIF ou encore dans un formulaire Excel pour permettre leur compilation rapide. Dans l'impossibilité de procéder de la sorte, il faut les saisir rapidement pour ne pas retarder la compilation et permettre l'élaboration du dispositif.

Afin d'éviter les risques de confusion avec les unités expérimentales, il faut utiliser les techniques de marquage minimales du pourtour de la placette lors de l'inventaire de reconnaissance et dénombrer des arbres au niveau du DHP. Des couleurs différentes seront utilisées pour identifier le pourtour des parcelles de reconnaissances par rapport aux unités expérimentales. Le marquage doit donc permettre de distinguer les parcelles de reconnaissance et les unités expérimentales. Les données doivent idéalement être saisies directement dans DendroDIF ou encore dans un formulaire Excel pour permettre leur compilation rapide. Dans l'impossibilité de procéder de la sorte, il faut les saisir rapidement pour ne pas retarder la compilation et permettre l'élaboration du dispositif.

#### **2.4. AVANT LA COUPE**

#### *2.4.1. Délimitation des unités expérimentales*

Dans le cadre du volet sur la composition, il faut délimiter les unités expérimentales marquant la limite extérieure des zones tampons (figure 2) de manière très visible. Il faut également établir la placette de 15 x 60 m au centre de chaque unité. L'axe le plus long (60 m) doit être choisi de manière à être le plus perpendiculaire possible aux sentiers prévisibles. Le pourtour doit être défini en faisant un trait de peinture vertical de 30 cm de

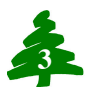

longueur et passant par le DHP sur les arbres immédiatement à l'extérieur de la placette. De plus, des fiches de métal portant un ruban forestier identifiant leur position sont placées à tous les 15 mètres (figure 3). Ces fiches doivent être enfoncées profondément pour maximiser les chances de les retrouver après l'intervention. Toujours dans ce but, ainsi que dans celui de les remplacer si elles ont été arrachées, il faut noter l'azimut et la distance précise par rapport aux trois arbres les plus proches. Le point de prise de ces informations sur chaque arbre doit être marqué à l'aide d'un trait vertical de 60 cm.

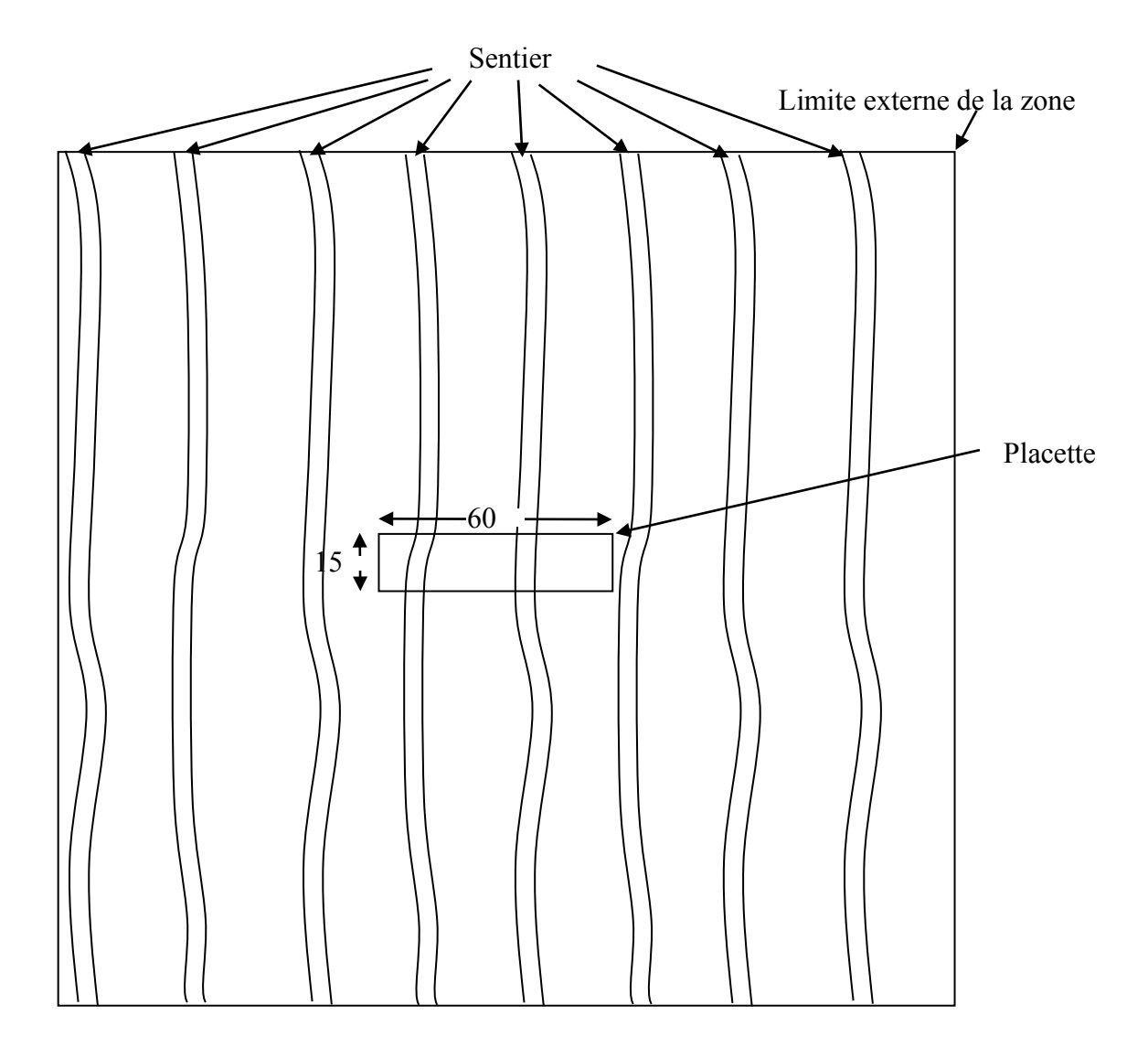

**Figure 2 : Schéma d'une unité expérimentale**

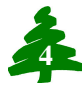

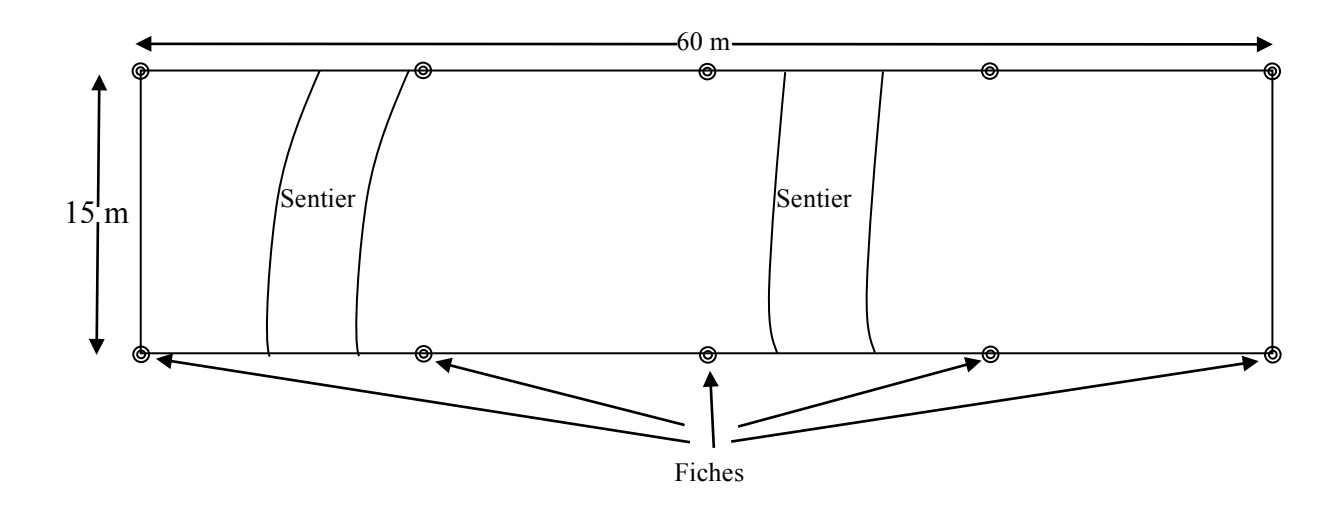

**Figure 3 : Schéma d'une placette**

#### *2.4.2. Arbres marchands*

Les arbres morts et vivants avec un DHP de 9,1 cm et plus doivent être numérotés à la peinture de manière permanente dès l'implantation tant pour les placettes témoins que traitées. Les numéros permanents sont inscrits, à la peinture, verticalement sur le tronc. Le numéro doit être orienté vers le centre de la placette-échantillon. La position relative des arbres est aussi notée afin de faciliter le traitement des données de LiDAR terrestre (figure 4). Alors, l'état (annexe 1), l'essence et le DHP précis (mm) sont notés. Le niveau de prise du DHP est identifié en réalisant un trait de peinture horizontal tout autour du tronc. De plus, dix arbres-études (ne sont pas les mêmes que ceux récoltés pour le panier de produits, voir section 2.4.6) sont sélectionnés par essence résineuse de manière à couvrir la distribution en classe de 5 cm. Les arbres choisis couvrent l'ensemble de la placette et ils doivent être droits (< 10° d'inclinaison par rapport à la verticale), sans défaut majeur (entiers, sans signe de carie, etc.) et ne pas être vétérans. Parmi ces arbres-études, trois par essence (sapin-épinette) doivent faire partie des étages dominants ou codominants. Pour chaque arbre-étude, il faut noter l'étage et l'ensoleillement (annexe 2), la hauteur totale et celle de la base de la cime (cm) (utilisation du Vertex annexe 3). De plus, il faut noter la présence de mortalité en cime, de cimes multiples, etc. Cette hauteur est celle de la dernière branche vivante faisant partie de la cime complète et non celle d'une branche isolée. Une identification particulière est faite sur les arbres-études en peinturant la souche sur l'ensemble du pourtour jusqu'à une hauteur de 30 cm.

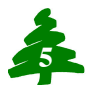

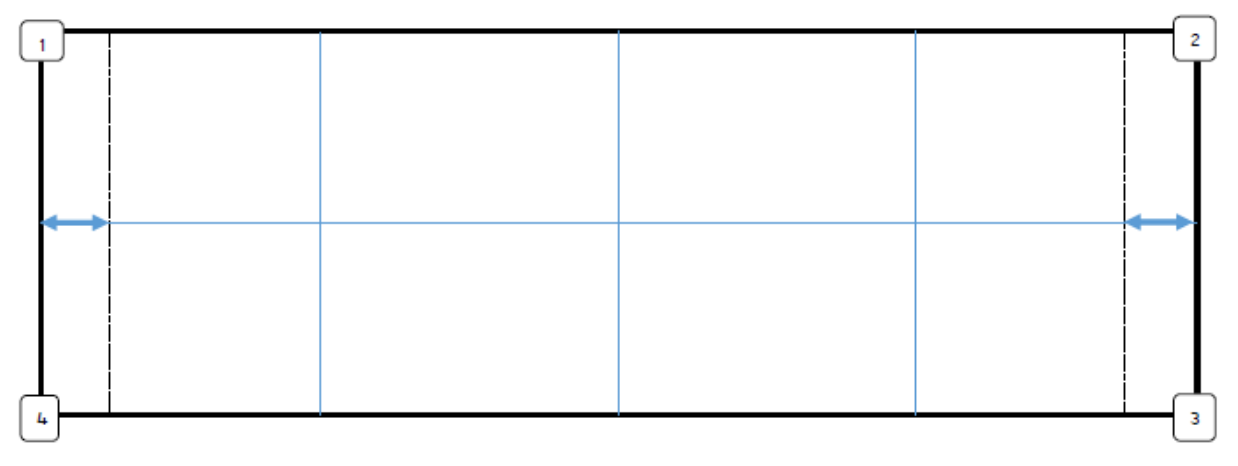

**Figure 4 : Schéma type servant à noter la position relative des arbres marchands**

#### *2.4.3. Marquage des arbres à récolter pour l'éclaircie*

Toutes les unités expérimentales feront l'objet d'un marquage des arbres à récolter. La couleur utilisée sera la même que celle du MFFP. Ce marquage sera réalisé pendant ou après l'implantation des unités expérimentales, mais avant le début des travaux de récolte.

#### *2.4.4. Évaluation de la défoliation annuelle et inventaire des populations de la tordeuse des bourgeons de l'épinette au stade 2*

La défoliation annuelle est prise à la mi-cime des arbres après la période d'alimentation des larves de la tordeuse des bourgeons de l'épinette. Il s'agit alors de noter le pourcentage moyen de feuillage manquant sur les pousses annuelles de la branche (ex. : une pousse entièrement dégarnie de ses aiguilles donne 100 % de défoliation annuelle). Par la même occasion, les autres dommages (bourgeons détruits, insectes défoliateurs, longicornes, etc.) ou la production de fleurs sont notés lorsque présents.

Pour ce qui est de la population de la tordeuse des bourgeons de l'épinette au stade 2 (L2), il faut récolter trois branches en longueur (maximum 75 cm) dans la partie supérieure du tiers médian de la cime des arbres sur trois arbres différents par unité expérimentale. La récolte de branche doit se faire sur un arbre représentatif de la strate codominante du peuplement à proximité, mais à l'extérieur des placettes. Les branches sont placées dans un sac de plastique avec un ruban forestier sur lequel figurent les informations : nom du site, classe du site et date. Les sacs de branches sont ensuite envoyés, dans des boîtes cartonnées, au Service de la gestion des ravageurs forestiers pour l'extraction des larves en hibernation au stade 2 afin d'avoir une mesure des niveaux de population de la tordeuse des bourgeons de l'épinette dans chaque site.

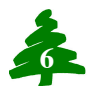

#### *2.4.5. Prise de mesures avec le LiDAR terrestre*

Une fois les parcelles permanentes implantées dans chaque unité expérimentale, une prise de mesure avec un LiDAR terrestre sera effectuée. Au total, X positions seront retenues dans le but de minimiser l'occlusion (figure 5).

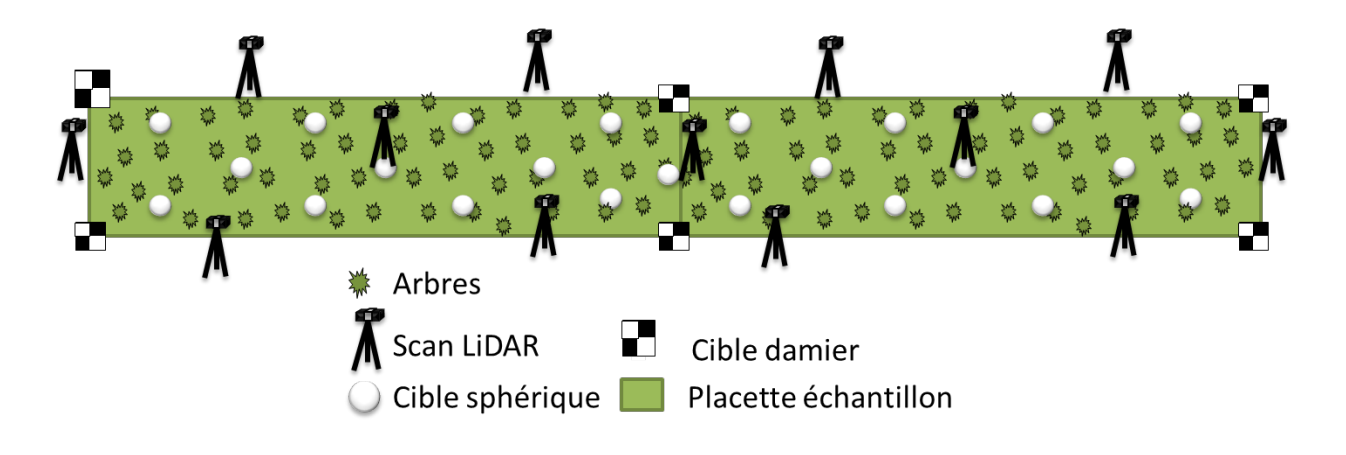

**Figure 5 : Configuration de la position des stations du LiDAR terrestre**

#### *2.4.6. Identification des arbres pour l'évaluation du panier de produits*

L'évaluation du panier de produits se fera pour le sapin baumier et l'épinette blanche. Pour chaque espèce, 48 arbres-échantillons seront identifiés dans l'ensemble des unités expérimentales permanentes et après que celles-ci aient été établies. L'identification des arbres pour le panier de produits se fera avec une couleur différente de celle utilisée pour le marquage des arbres à récolter pour l'éclaircie (section 2.4.3). Le choix des arbres se fera de façon aléatoire stratifiée selon le DHP (tableau 1). Ces arbres devront être bien identifiés avant la prise de mesures LiDAR.

| <b>CLASSE DE DHP</b> | NOMBRE DE TIGES À PRÉLEVER |            |
|----------------------|----------------------------|------------|
|                      | <b>SAB</b>                 | <b>EPB</b> |
| 10                   | 6                          | 6          |
| 12                   | 6                          | 6          |
| 14                   | 6                          | 6          |
| 16                   | 6                          | 6          |
| <b>18</b>            | 6                          | 6          |
| 20                   | 6                          | 6          |
| $22+$                | 6                          | 6          |
| Total                |                            | 42         |

**Tableau 1 : Classes de DHP pour les arbres servant à l'évaluation du panier de produits**

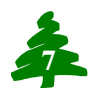

#### **2.5. DURANT LA RÉCOLTE**

#### *2.5.1. Évaluation du panier de produits*

Pour comparer les images numériques des arbres sur pied avec celles des arbres ébranchés, une barre de référence sera installée à la souche des 96 tiges témoins lors de leur identification en forêt (arbres sur pied). Un trait de peinture sera appliqué à cet endroit pour s'assurer que le trait d'abattage soit plus bas que la référence. Les arbres identifiés pour l'évaluation du panier de produits seront ébranchés, conservés en pleine longueur (tronc entier) jusqu'à un diamètre de 7 cm au fin bout et débardés en bordure de chemin en faisant attention à ne pas enlever d'écorce.

Une fois les tiges abattues, celles-ci devront être mesurées en longueur (centimètre près) à partir du fin bout jusqu'au trait de peinture (trait d'abattage). La numérotation des arbreséchantillons devra être faite sur la découpe avec un crayon feutre en indiquant clairement le numéro de la placette-échantillon ainsi que le numéro de l'arbre. Une attention particulière sera apportée pour que la découpe demeure propre et que le numéro soit lisible jusqu'à la fin des travaux. Ces arbres seront identifiés clairement et empilés séparément de telle sorte que FPInnovations - Forintek puisse les récupérer et les transporter à Québec.

#### **2.6. APRÈS LA COUPE**

#### *2.6.1. Délimitation des unités expérimentales*

Dans le volet sur la composition, il faut marquer de manière définitive les limites de chaque placette. Cela est réalisé en allongeant le trait de peinture sur les arbres immédiatement de l'extérieur jusqu'au sol. Au besoin, de nouveaux arbres peuvent être marqués. Au même moment, les fiches de métal (figure 3) sont remplacées par des piquets en plastique de 6 pieds enfoncés solidement dans le sol et sur lesquels le numéro de la position est inscrit au feutre. Chaque piquet est positionné géographiquement de manière précise (mode statique).

Dans le volet sur la vigueur, la délimitation définitive est réalisée exclusivement après la coupe. Pour éviter les effets de bordure, il faut installer chaque placette au centre d'une superficie suffisamment grande. En ce qui a trait à l'établissement de chaque placette, il doit être réalisé de la même manière que pour le volet sur la composition.

#### *2.6.2. Arbres marchands*

Les blessures et les défauts présents sur chaque arbre sont notés. Pour ce qui est des arbresétudes, leur nombre est complété de manière à obtenir 20 épinettes blanches au total, dans le volet sur la composition, soit en incluant celles sélectionnées avant coupe et encore présentes.

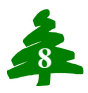

#### *2.6.3. Régénération et gaules*

Bien que le traitement ne vise pas à promouvoir le développement des gaules ni l'établissement de régénération, il est nécessaire de caractériser ces stades. Pour ce faire, dix microplacettes de 1,13 et 2,26 m de rayon doivent être établies de manière permanente pour l'inventaire de la régénération et des gaules respectivement (figure 6). Le dénombrement de la régénération en essences commerciales doit être réalisé par essence et par classe de hauteur ( $1 = 5$  cm;  $2 = 6-15$  cm;  $3 = 16-30$  cm;  $4 = 31-60$  cm;  $5 = 16-30$ 61-100 cm; 6 = 101-200 cm,  $7 =$  > 200 cm). Celui des gaules, aussi en essences commerciales, doit être fait par essence et classe de DHP de 2 cm.

Dans chaque microplacette de régénération  $(4 \text{ m}^2)$ , le pourcentage de recouvrement du sol par substrat est évalué par classe de 5 % (0 à 5, 6 à 10, 11 à 15, etc.). Le total des pourcentages doit être de 100. Les substrats possibles sont l'eau, la roche, le bois mort, le bois pourri, les débris de coupe, la litière non perturbée, la litière perturbée, un mélange organique minéral ou sol minéral à nu. De plus, si la microplacette est située dans un sentier de débardage, il faut le noter en utilisant les mêmes classes de pourcentage; par exemple, si un sentier occupe 25% de la superficie, on utilisera la classe 20 à 25 %.

#### *2.6.4. Sentiers*

Les sentiers sont caractérisés en notant la distance par rapport à un côté particulier de la placette, et ce, le long des limites de l'axe principal (60 m) ainsi que de la ligne centrale (figure 7).

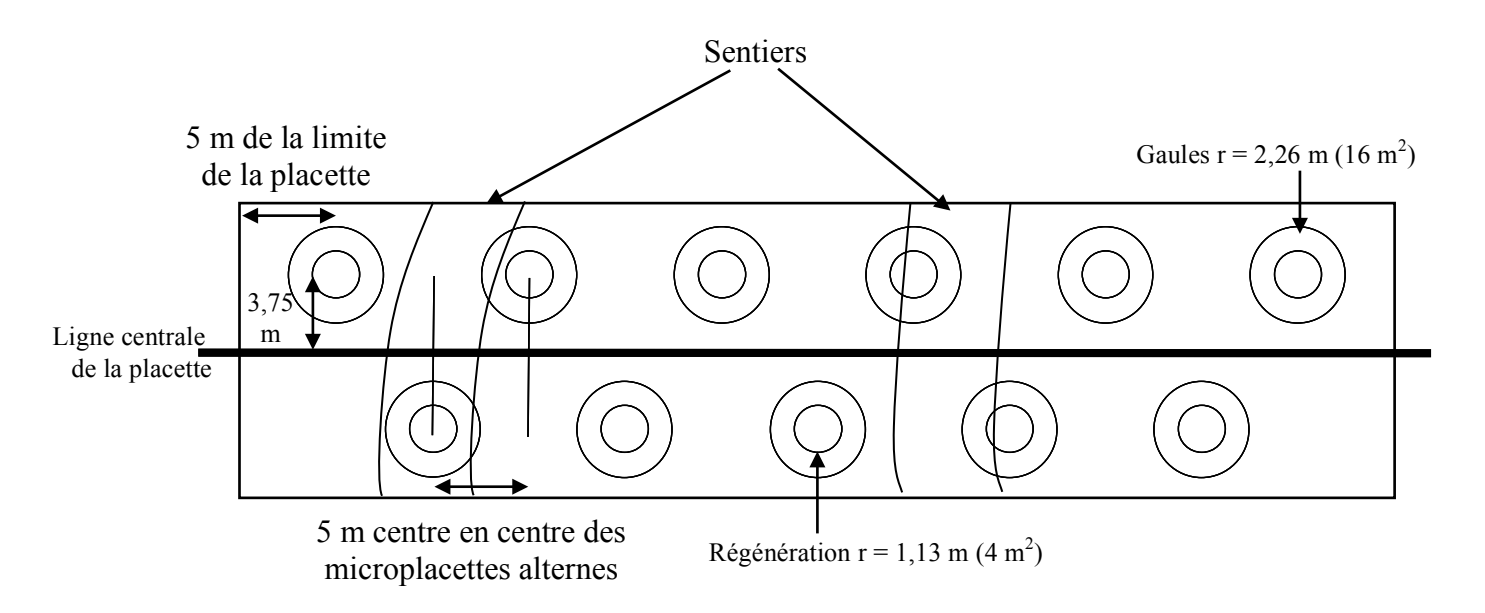

**Figure 6 : Schéma des microplacettes pour la régénération et les gaules**

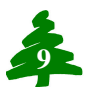

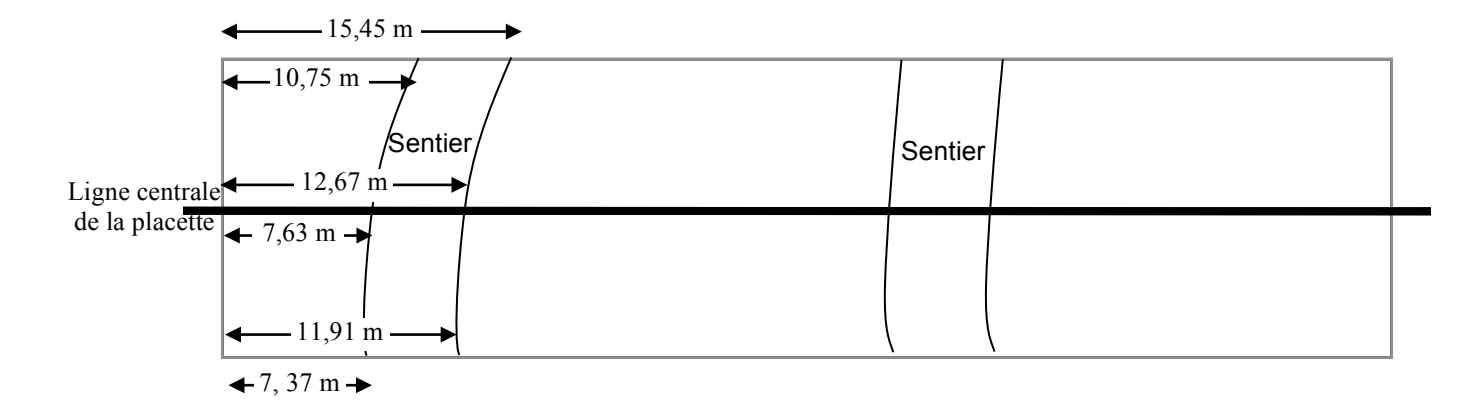

**Figure 7 : Schéma de caractérisation des sentiers**

#### *2.6.5. Caractéristiques du site*

Les caractéristiques du milieu biophysique doivent être prises. Il s'agit alors de noter la situation topographique (pente, orientation et position sur la pente), la description du dépôt à un endroit représentatif de la placette (épaisseur de l'humus, texture du dépôt, type de dépôt, pierrosité et classe de drainage), le pourcentage de recouvrement des principales catégories de basse végétation (muscinale, herbacée, ligneuse basse et ligneuse arbustive) sur une portion non perturbée et elle est aussi représentative de l'ensemble de la placette et finalement le type écologique. Les cotes à utiliser sont :  $+$  (présence), F (1 à 5 %), E - (6 à 15 %), E + (16 à 25 %), D (26 à 40 %), C (41 à 60 %), B (61 à 80 %) et A (81 à 100 %).

#### *2.6.6. Prise de mesures LiDAR après traitement*

Les placettes ayant eu une éclaircie commerciale seront de nouveau mesurées à l'aide d'un LiDAR terrestre suivant la même configuration que celle avant traitement (figure 5). Cette étape aura lieu au printemps de l'année suivante (2015-2016).

#### *2.6.7. Évaluation du panier de produits*

Les tiges numérisées seront transformées en format .tsh (True shape Optitek). Elles seront simulées une par une dans une usine virtuelle (scierie du BSL). Les résultats seront présentés par tige. Les résultats pourront aussi être regroupés par classe de DHP, défilement, rendement matière et autre caractéristique de tige.

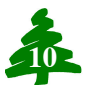

#### *2.6.8. Traitement des données LiDAR terrestre et liens avec le panier de produits*

#### **a) Extraction des informations des arbres-études**

Les nuages de points des arbres-échantillons identifiés au point 2.4.4 seront extraits des nuages de points de la placette. De plus, l'environnement compétitif de chaque arbreéchantillon sera caractérisé à l'aide du nuage de points LiDAR.

#### **b) Validation des algorithmes d'estimation automatique de défilement de tiges à partir de données LiDAR et comparaison au logiciel Optitek**

Afin de caractériser la qualité des algorithmes d'estimation automatique de modèles de défilement, les arbres-études abattus seront numérisés par TrueShape, le lecteur optique mobile de FPInnovations. À partir de ces données, le logiciel Optitek sera en mesure d'extraire, pour chacun des arbres, un modèle de défilement du tronc. Ces modèles seront comparés à ceux obtenus par les algorithmes automatiques de traitement de nuages de points LiDAR à des fins de validation. Pour qu'une telle comparaison soit possible, il faut s'assurer que plusieurs conditions soient vérifiées. D'une manière générale, les contraintes à respecter sont :

- 1) connaître la hauteur de découpe de chaque arbre-étude numérisé;
- 2) s'assurer de l'homogénéité des systèmes de mesures utilisés lors des numérisations, en l'occurrence le système métrique;
- 3) obtenir un modèle de défilement de chaque arbre-étude estimé par le logiciel Optitek.

La hauteur de découpe de chaque arbre-étude est un paramètre important pour assurer la comparaison des modèles de défilement des tiges à partir de données similaires. Elle doit permettre d'identifier, de façon précise, dans le nuage de points LiDAR la partie de tronc passée dans le lecteur optique mobile. Avant l'acquisition LiDAR, la hauteur à laquelle l'arbre-étude sera découpé devra donc être marquée par un trait de peinture repérable dans le logiciel FaroScene. De plus, lors de l'abattage de l'arbre, la hauteur de découpe par rapport au sol devra être relevée (prendre la mesure dans la partie haute de la pente lorsque le terrain présente un dénivelé). Finalement, après étêtage de l'arbre, lorsque le diamètre de son tronc atteint 7 cm, la longueur de la tige doit être aussi relevée (du trait de peinture proche de la base à la partie étêtée).

Pour des raisons logistiques, il est possible que les tiges d'arbres subissent des traitements avant d'être numérisées. Dans de tels cas, des relevés supplémentaires seront nécessaires à une comparaison fine du modèle de défilement obtenu par Optitek et celui estimé par les algorithmes de traitement automatique de nuages de points LiDAR. Si la tige est amenée à être divisée en billots, il faudra les numéroter et relever la longueur de chaque billot pour pouvoir reconstituer la tige complète avec les outils numériques. Finalement, s'il arrive que les conditions ne permettent pas de numériser certains de ces billots, ils doivent être identifiés avec leurs numéros comme « non numérisés ».

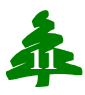

Comme indiqué à la section 2.6.8-a, les arbres-études seront isolés au sein des nuages de points LiDAR. Pour tester la robustesse à l'occlusion et les limites des capacités des algorithmes d'estimation de défilement, l'isolation des arbres-études doit permettre de travailler sur les nuages de points recalés et sur les nuages de points provenant des numérisations individuelles. Le nuage de points généré par le lecteur optique doit aussi être accessible sur un support numérique (disque de stockage, serveur distant, etc.). Il faut s'assurer qu'il est possible de mettre en correspondance les deux nuages de points obtenus par LiDAR et par TrueShape. Pour cela, il faudra relever l'homothétie potentielle à appliquer pour que les deux nuages de points soient à la même échelle (système métrique dans un repère cartésien).

Les résultats du logiciel Optitek devront être consignés dans un document contenant les informations pertinentes pour chaque arbre-étude numérisé dont l'équation du modèle de défilement estimé. Si les conditions le permettent, les nuages de points LiDAR seront eux aussi traités par le logiciel Optitek pour comparer les modèles de défilement dans des conditions identiques.

#### **2.7. SÉQUENCE DES INVENTAIRES**

Outre les inventaires de reconnaissance, ainsi qu'avant et après éclaircie, la défoliation et les populations seront caractérisées annuellement (fin de l'été / début de l'automne) jusqu'à la fin de l'épidémie. Lors de ces mêmes inventaires, les changements d'état sont notés pour chaque arbre, par exemple un arbre qui meurt ou qui devient chablis. Pour ce qui est de l'inventaire dendrométrique complet, il est réalisé tous les cinq ans jusqu'à la récolte finale.

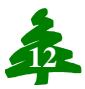

## **ANNEXE 1 : CODES D'ÉTAT DES ARBRES**

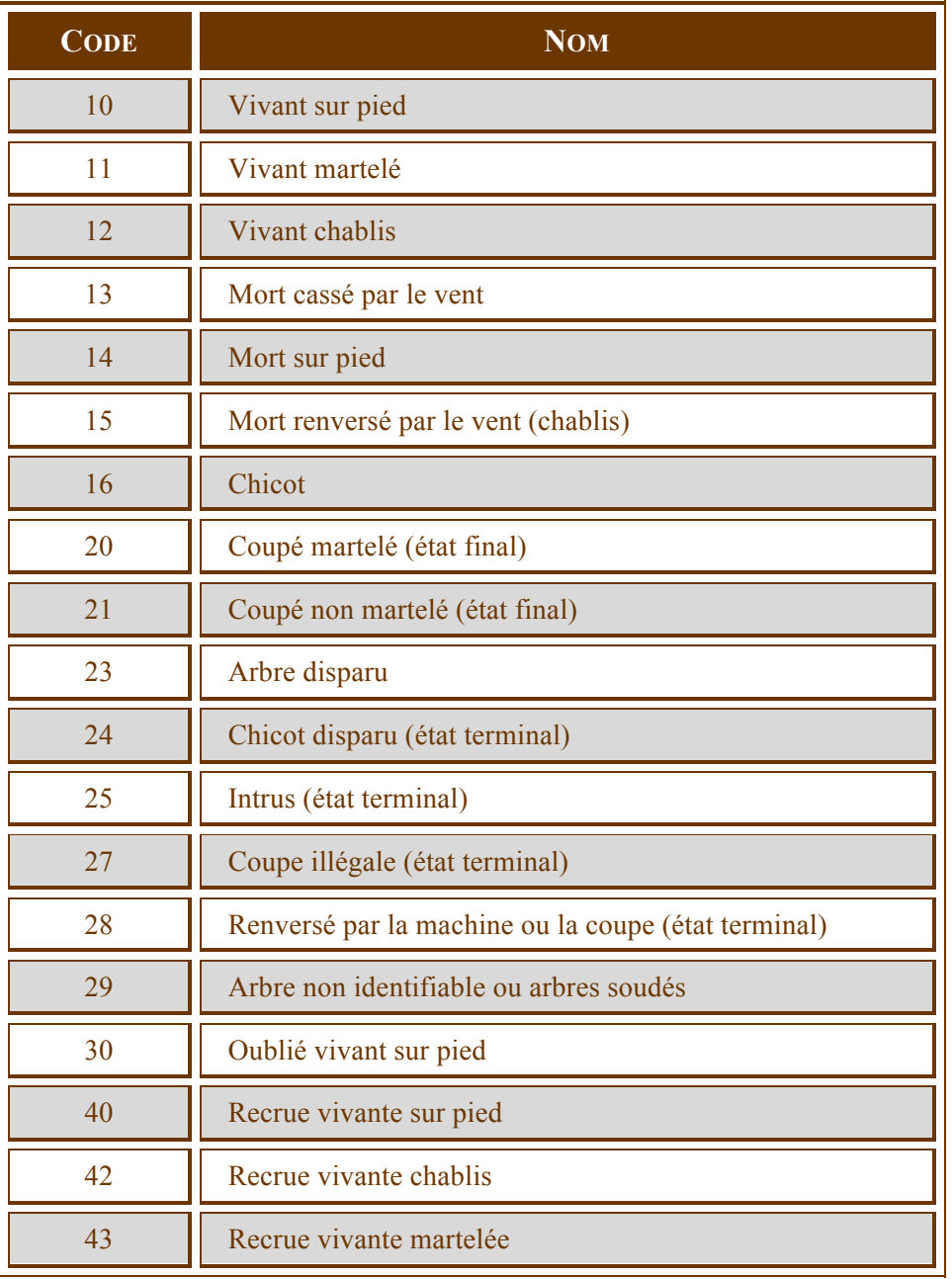

Source : DendroDIF, 13-01-2009

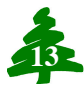

#### **ANNEXE 2 : COMPLÉMENTS POUR L'ÉVALUATION DES ÉTAGES ET ENSOLEILLEMENT**

## *Étage*

La détermination de l'étage de chaque arbre-étude se fait en évaluant la place en hauteur occupée par la cime par rapport aux autres arbres qui constitue la canopée du peuplement à l'échelle de la station représentative (25 m de rayon). L'étage doit, en fait, être évalué en regardant la canopée dans son ensemble. Ainsi, l'approche mathématique qui consiste à déterminer les seuils de hauteur d'arbres dominants ne permet pas de bien évaluer à quel étage appartient chaque arbre. Une des principales raisons est que cette méthode n'intègre pas la position de l'arbre par rapport à la topographie et la microtopographie de la station. Par exemple, en raison de la topographie, la cime d'un arbre de 8 mètres peut avoir la même hauteur dans la canopée qu'un arbre de 12 mètres. Le cas échéant, ces deux arbres font partie du même étage. Aussi, dans un peuplement de structure équienne, la plupart des arbres de la canopée seront normalement dans l'étage codominant. Il peut effectivement ne pas y avoir de dominant à l'échelle de la station.

Pour être considéré comme dominant « D », il faut que la hauteur des arbres dépasse visiblement la hauteur des codominants sans être un vétéran « V ». Les codominants « C » ont, quant à eux, la cime dans le couvert général dans le peuplement. Les arbres intermédiaires « I » ont une hauteur médiane par rapport à la majorité des arbres formant la canopée, leur cime étant dans la partie inférieure du couvert. Les arbres opprimés « O » sont ceux qui occupent l'espace sous-jacent de la majorité des arbres d'un peuplement, leur cime est donc entièrement au-dessous du niveau général du couvert.

### *Ensoleillement*

Pour faciliter la détermination de l'ensoleillement, il faut imaginer le dernier tiers de la cime qui reçoit directement les rayons du soleil entre 11 h et 14 h. C'est pendant cette période que le soleil est au plus haut dans le ciel, l'arbre reçoit ainsi le maximum d'ensoleillement autant verticalement que latéralement. Alors, si un arbre reçoit du soleil sur toutes ses faces (quatrvve), il est considéré comme ayant un ensoleillement « 1 ». Lorsque l'arbre n'est éclairé verticalement et latéralement que sur deux ou trois faces, il est caractérisé comme ayant un ensoleillement « 2 ». L'arbre qui reçoit du soleil sur sa cime que verticalement, à cause des arbres voisins à proximité, est quant à lui considéré comme ayant un ensoleillement « 3 ». Pour ce qui est d'un arbre qui vit sous la canopée et dont la cime ne reçoit pas de soleil ni verticalement ni latéralement est alors caractérisé comme non ensoleillé « 4 ».

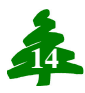

#### **ANNEXE 3 : INSTRUCTIONS SUR L'UTILISATION DE L'HYPSOMÈTRE VERTEX III**

Avant son utilisation, il faut laisser l'appareil s'ajuster à la température à laquelle le travail est réalisé, et ce, pendant environ dix minutes. Pour ce faire, il s'agit de le sortir de l'étui et de ne rien mettre sur la sonde. Pour l'ouvrir, il faut appuyer sur la touche « *On* » de l'appareil jusqu'à ce qu'il indique « *Height* ». Ensuite, l'appareil doit être placé vis-à-vis du transpondeur (l'objet circulaire jaune) à environ 5 cm et peser sur « *On* » à nouveau afin de l'ouvrir (2 bips) et de le fermer (4 bips). Il ne faut surtout pas oublier de le fermer en fin de journée, car il épuisera les piles et ne fonctionnera pas le lendemain.

La calibration de l'appareil s'effectue à l'aide du menu « *Calibrate* ». Pour ce faire, il faut placer le transpondeur à une hauteur de 1,30 mètre du sol et l'appareil à une distance précise de 10 m du transpondeur. Un galon ou une chaîne à mesurer est alors requis. Une fois que le transpondeur est positionné à la distance de calibration, il faut peser sur la touche « *On* » et l'appareil s'éteindra automatiquement lorsque le calibrage sera terminé. Cette étape doit être répétée fréquemment (chaque jour) surtout lorsque l'appareil est utilisé en altitude.

Le menu « *Setup* » de l'appareil doit afficher : *Metric*

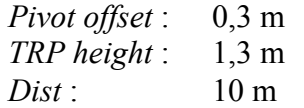

La prise de mesure doit être effectuée à une distance au moins équivalente à la hauteur de l'arbre. Il faut alors appuyer sur « *On* » tout en visant le pointeur (croix) de l'hypsomètre vers le transpondeur puis attendre que la croix clignote dans la lunette. Alors, il s'agit de relâcher la touche « *On* » pour que l'appareil enregistre la distance mesurée. Par la suite, il faut viser l'extrémité de la flèche terminale de l'arbre avec le pointeur, appuyer sur « *On* » et attendre à nouveau que la croix disparaisse (environ trois secondes). La lecture de la hauteur doit être faite vis-à-vis l'inscription « *DIST* »*.*

Afin d'avoir une bonne précision, il est recommandé de prendre un minimum de trois mesures (pour un maximum de six). Pour prendre une nouvelle mesure sur un autre arbre, il faut appuyer sur la touche « *On* » afin d'éteindre l'appareil (vider la mémoire) et réappuyer sur cette touche pour l'ouvrir à nouveau.

Il faut éviter de travailler avec deux hypsomètres dans une même placette, car ils entrent en conflit et ne donnent plus de mesures fiables.

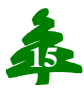